## Cheatography

## Linux Command Line Cheat Sheet by [InfinityCliff](http://www.cheatography.com/infinitycliff/) via [cheatography.com/79806/cs/19403/](http://www.cheatography.com/infinitycliff/cheat-sheets/linux-command-line)

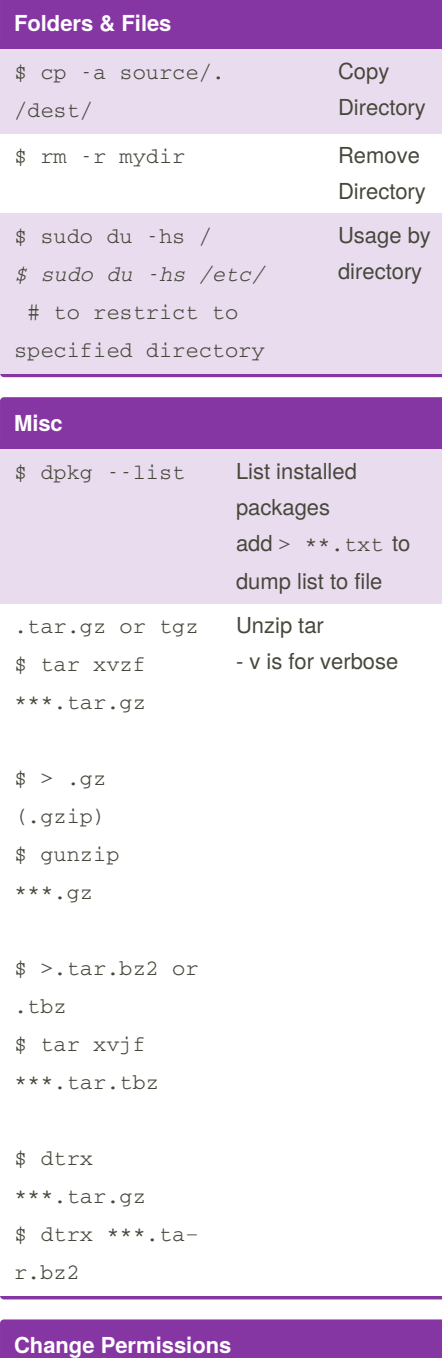

## \$ sudo chmod -R ugo+rw /DATA/‐ SHARE [\[...\]](https://manpages.ubuntu.com/manpages/trusty/man1/chmod.1posix.html)

The breakdown of the above command looks like:

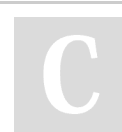

By **InfinityCliff**

[cheatography.com/infinitycliff/](http://www.cheatography.com/infinitycliff/)

## **Change Permissions (cont)**

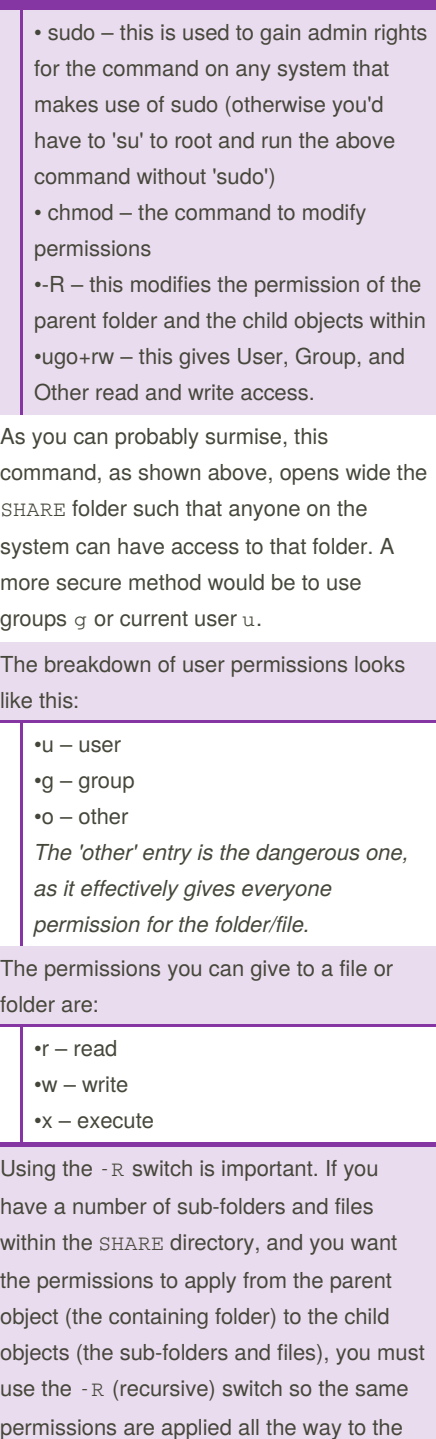

Not published yet. Last updated 19th April, 2019. Page 1 of 1.

[\[...\]](https://manpages.ubuntu.com/manpages/trusty/man1/chmod.1posix.html)

deepest folder, contained within the parent.

Sponsored by **Readable.com** Measure your website readability! <https://readable.com>